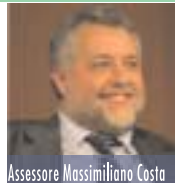

## **INFORMATICA PER LA TERZA ETÀ:**

1.700 persone formate in 40 centri della liguria Prossimamente aperte altre 17 aule informatiche in tutta la Liguria Oltre 1.700 persone formate da settembre ad oggi; 68.000 ore di lezioni frontali erogate in 40 centri informatizzati dotati, complessivamente, di 435 computer.

.<br>Sono questi alcuni dati del programma regionale di corsi di formazione informatica per la terza età, che si stanno

svolgendo in tutta la Liguria da settembre 2007. Considerando che i corsi si susseguono senza interruzioni si calcola che in un anno le persone formate complessivamente saranno 5.000. "L'obiettivo che ci prefiggiamo - spiega il vicepresidente della Regione Liguria Massimiliano Costa - è di formare 15.000 persone nei prossimi tre anni".

"Data la forte domanda di corsi e il successo dell'iniziativa - annunciano il presidente Burlando e il vicepresidente Costa - abbiamo deciso di pubblicare un nuovo bando per aprire altri I7 centri in tutta la regione, portandoli così a 57".

Potranno partecipare al bando istituzioni pubbliche (ad es. scuole e comuni), organizzazioni, associazioni ed enti senza fine di lucro in grado di garantire l'effettiva disponibilità delle sedi, che verranno successivamente attrezzate con computer e connessione ad internet.

I corsi sono rivolti alle persone con più di 60 anni e puntano a coniugare la formazione specifica all'utilizzo delle nuove tecnologie, agli aspetti di socializzazione per dare occasione agli anziani di uscire di casa e frequentare altre persone, magari stringendo nuovi rapporti di amicizia.

Ogni iscritto riceve circa 40 ore di lezioni frontali in aula e 120 ore di formazione a distanza via computer. Inoltre, ha a disposizione alcune ore di frequenza libera dell'aula per cimentarsi da solo con navigazione in internet, posta elettronica, fogli di calcolo o video scrittura.ntributi regionali per attività educative

Attraverso due leggi regionali, la Liguria sostiene le tante associazioni ed enti che si occupano dell'educazione di bambini e ragazzi. La prima, del 1998, regola e tutela chi organizza e gestisce soggiorni socio-educativi e didattici fornendo un contributo per le spese di gestione e per gli interventi a strutture che ospitano soggiorni estivi a scopo educativo e didattico. La seconda, in vigore dal 2004, punta a valorizzare le attività educative e

## per informazioni:

www.liguriainformanziani.it

sociali svolte da oratori ed enti religiosi. nl Centri Informatizzati di Socializzazione si trovano prevalentemente nelle sedi di associazioni, o organizzazioni senza fini di lucro che già svolgono attività in favore della terza età come società operaie e patronati. "In questo modo — spiega Costa — si valorizzano le realtà che già svolgono attività per anziani, rafforzandole e dando loro la possibilità di aprirsi maggiormente al territorio e di diventare davvero luoghi di incontro dove combattere la solitudine delle persone anziane". In questi centri, infatti, gli over 60 oltre a frequentare i corsi di informatica, possono seguire i corsi di informatica e, una volta terminata la lezione, fermarsi a fare pratica sui computer e stringere amicizia con gli altri partecipanti ai corsi. Per l'attuazione del progetto la Regione Liguria ha investito oltre 3 milioni di euro (risorse regionali e comunitarie) che comprendono: allestimento e installazione delle postazioni, formazione in aula e a distanza (e-Learnig).

#### DATI SUI CENTRI INFORMATIZZATI DI SOCIALIZZAZIONE (CIS)

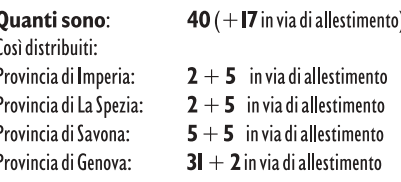

Postazioni computerizzate:

Partecipanti previsti in tre anni: Ore di corso nei prossimi tre anni: Ore di corso a distanza previste in tre anni:  $435 + 172$  in via di allestimento **I5.000** persone 600.000 **I.800.000 (I20 a persona)** 

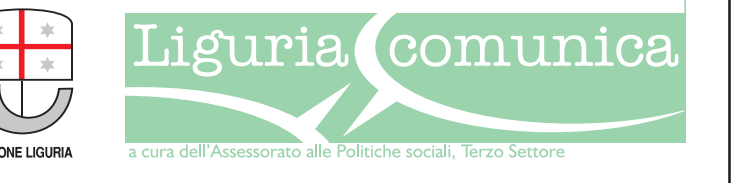

Il programma di casa Microsoft è un singolare prodotto per rappresentare, sul proprio computer, una sequenza di diapositive animate con effetti speciali quasi al pari di quelli cinematografici. Quando si vuole presentare un'idea, un progetto, o semplicemente incuriosire una platea di persone, e si decide di metter mano al software in questione, una miriade di opzioni e scelte personalizzabili ci guidano per rendere efficace una presentazione vincente ed accattivante non solo sotto il profilo delle novità, ma soprattutto sotto l'aspetto della coerenza delle informazioni proposte in termini di colori, testo ed immagini. Il software di per sé non è complesso, ma richiede tempo per trovare la soluzione ottimale e

termini come "transizione diapositiva" e "animazione personalizzata" troveranno ben presto un posto nel nostro lessico informatico. Possiamo avvalerci di presentazioni guidate o iniziare da una slide vuota (termine equivalente per definire una diapositiva) per inserire un testo o una descrizione attinente al pensiero che si vuole comunicare, applicare uno sfondo multicolore, inserire immagini o piccoli filmati, tabelle o grafici…

Molti appassionati di fotografia trovano in lui un amico capace di creare album multimediali: si pensi a questo proposito ad una bella collezione di immagini fatte con la fotocamera digitale che immortalano l'ultima vacanza, oppure un bel servizio scattato alla

cerimonia dei nostri amici più cari, per regalare a noi stessi o ad altri un gradito ricordo.

Una curiosità: in America un noto consulente informatico ha verificato che l'uso troppo massiccio di "elenchi puntati", procedura standard di PowerPoint per rappresentare liste di informazioni numerate o a posizione libera, risultavano non graditi alla maggior parte degli spettatori invitati a conferenze su argomenti di ogni sorta. La soluzione che sperimentò e trovò vincente fu quella di sostituire tali elenchi, laddove fosse prevista la loro presenza, dividendo esattamente la diapositiva in due parti uguali con un testo in una posizione e un'immagine nella restante, in modo che quest'ultima richiamasse il

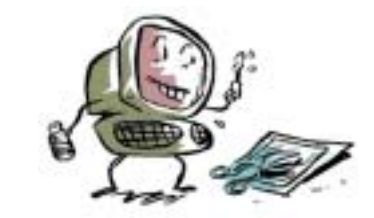

contenuto di quanto espresso. C'è da pensare che a breve anche da noi questa tecnica venga adottata in forma stabile. Con le nuove tecnologie è altresì possibile trasferire qualsiasi presentazione anche su dispositivi portatili come l'IPod, oggetto di cult presso i giovanissimi e non solo. Avendo poi a disposizione un proiettore portatile connesso ad un PC, è possibile visualizzare il tutto come fossimo in una sala cinematografica per assistere all'ultimo spettacolo e assaporare in tranquillità la nostra creazione sentendoci per un momento un regista di successo.

**Armando Ricci**

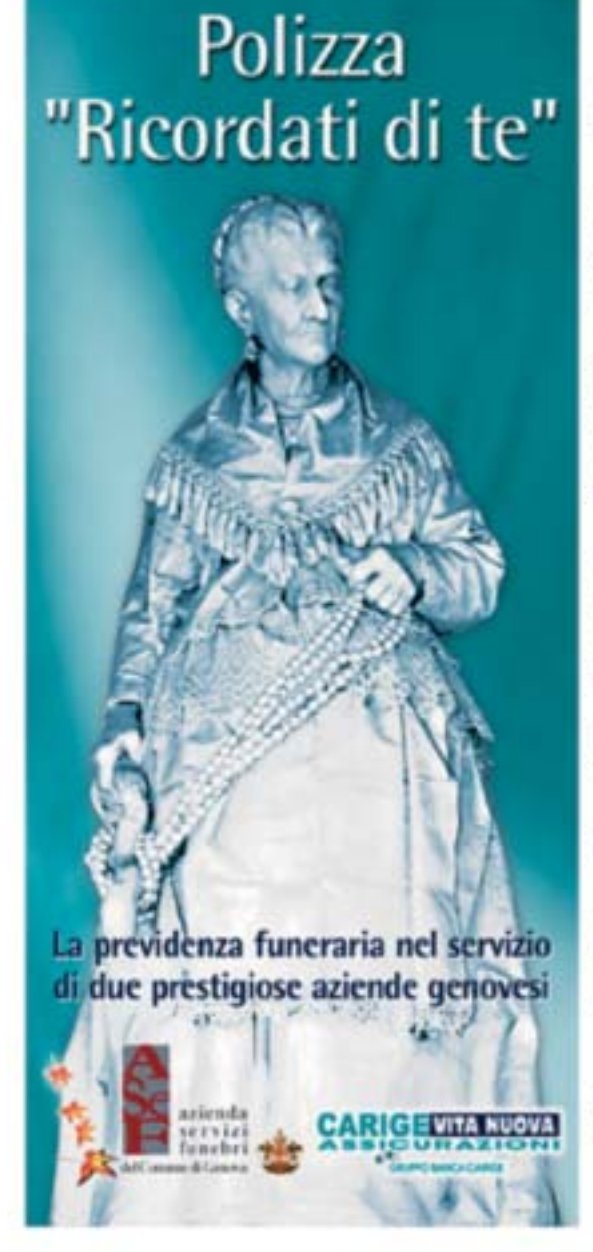

A.Se.F., l'Azienda del Comune di Genova, presenta la previdenza funeraria "RICORDATI DI TE": una scelta razionale e consapevole per organizzare il proprio servizio funebre.

Abbiamo affidato un argomento così delicato all'immagine più che popolare, della venditrice di noccioline, la cui statua campeggia nel cimitero monumentale di Staglieno: figura molto amata dai genovesi per la sua semplicità e per il sentimento espresso dalla simpatica vecchietta nel risparmiare, in una vita di duro lavoro, per potersi regalare il riposo nell'ultima dimora, senza disturbare nessuno. Una sorta di previdenza che precorreva i tempi odierni !!

E' sempre più diffusa l'esigenza di preordinare le proprie volontà, in vita, per non gravare o dipendere da altri al verificarsi del delicato evento. A.Se.F., come operatore pubblico genovese, ha voluto dare una risposta a questa esigenza, in collaborazione con la Compagnia di Assicurazioni CARIGE VITANUOVA del gruppo Carige: la migliore garanzia possibile offerta dal prestigio e dalla serietà di due aziende genovesi.

La polizza assicurativa "Ricordati di Te" si rivolge a tutte le persone maggiorenni, senza distinzione di sesso, religione, etc., ed è indicata per tutti, ma soprattutto per chi vuole scegliere per sé o per un proprio congiunto, in base al tariffario vigente al momento della stipula del contratto, le componenti del servizio funebre: tipo di cofano, addobbi floreali, necrologie, manifesti e quanto altro ritenuto necessario, fino alla scelta della sepoltura, per la quale è possibile predeterminare tipologia, ubicazione ed arredo cimiteriale.

Per stipulare il contratto assicurativo è sufficiente un documento di riconoscimento valido ed il codice fiscale, con forme di pagamento in un'unica soluzione o in più anni.

Al momento del verificarsi del delicato evento, il servizio funebre viene svolto da A.Se.F., come concordato alla stipula del contratto, senza possibilità alcuna di integrazione di pagamento.

Per informazioni telefonare al n. 010 2915209/216/219 oppure consultare il nostro sito Internet www.asef.it o scrivere alla e-mail: RicordatiDiTe@asef.it.

SERVIZIO CONTINUATO NOTTURNO E FESTIVO Tel. 010 2915108

Ospedale Sampierdarena - Corso Scassi, 1 Tel. 010 2915601/03 Corso Magellano, 13r Tel. 010 2915901/02

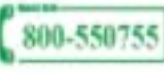

# *PowerPoint: le presentazioni multimediali*

### **Computer facile**